## *Ю.М. Краковский<sup>1</sup> , А.А. Могильников<sup>2</sup>*

( <sup>1</sup>Иркутский государственный университет путей сообщения, <sup>2</sup>Отдел надзорной деятельности г. Иркутска УНД ГУ МЧС России по Иркутской области; e-mail: kum@stranzit.ru)

## **ПРОГРАММНЫЙ КОМПЛЕКС ДЛЯ РАНЖИРОВАНИЯ ПРОБЛЕМНЫХ ТЕРРИТОРИЙ**

*Разработано программное обеспечение задач по ранжированию проблемных по пожарной безопасности территорий. Представлены возможности программного комплекса и результаты ранжирования.*

*Ключевые слова: программный комплекс, ранжирование, пожарная безопасность, экспертная информация.*

## *Y.M. Krakovsky, A.A. Mogilnikov* **PROGRAM COMPLEX FOR RANKING OF PROBLEM TERRITORIES**

*Software of problems on ranking of problem for fire safety territories are developed. Possibilities of a program complex and results of ranking are presented. Key words: program complex, ranking, fire security, expert information.*

Статья поступила в редакцию Интернет-журнала 21 января 2011 г.

В работе авторов [1] описана процедура ранжирования проблемных территорий по экспертной информации, являющаяся заключительным этапом методики, направленной на повышение качества принятия управленческих решений по обеспечению пожарной безопасности в регионе.

Методика ранжирования проблемных административно-территориальных единиц (АТЕ) содержит три этапа:

1. На первом этапе проводится предварительный выбор проблемных территорий по двум показателям: а) числу пожаров на 10 *тыс.* человек населения; б) материальному ущербу на 10 *тыс.* человек населения. К проблемным относят те территории, у которых эти показатели превышают пороговые значения. Для Иркутской области из 32 АТЕ проблемными территориями были определены 28 АТЕ.

2. На втором этапе проводится окончательный выбор проблемных АТЕ. Выбор проблемных территорий осуществляется по перечисленным выше показателям с использованием модифицированного метода Бостонской консалтинговой группы [2, 3], который позволяет классифицировать территории по секторам. Дополнительно при выборе проблемных территорий используется показатель "Число погибших на 10 *тыс.* человек населения". Проблемными являются АТЕ, у которых перечисленные показатели "плохие".

3. На третьем этапе, используя усовершенствованную модель Мак-Кинси, осуществляется ранжирование проблемных АТЕ.

Процедура выбора проблемных территорий базируется на статистической информации по пожарной обстановке, а процедура ранжирования территорий на информации экспертов.

В данной статье описано программное обеспечение, реализующее созданную методику.

Программное обеспечение состоит из двух компонент. Первая компонента реализует второй этап методики на основе классификационной модели, использующей методологию метода Бостонской консалтинговой группы. В этой модели используется специальный метод обработки статистических данных, имеющих табличное представление (объекты - время). Это потребовало создания собственного программного обеспечения, имеющего удобный интерфейс и средства настройки ("Мастер построения классификационной матрицы").

Данное приложение реализовано в системе МАТLAB. Система МАТLAB с момента своего создания разрабатывалась как мощный математикоориентированный язык программирования высокого уровня. Запись программ в системе традиционна и потому привычна для большинства пользователей компьютеров. К тому же система дает возможность редактировать программы с помощью текстового редактора. Язык системы MATLAB в части программирования математических вычислений намного богаче любого универсального языка программирования высокого уровня. Он реализует почти все известные средства программирования, в том числе объектно-ориентированное и визуальное программирование. Благодаря визуальному объектно-ориентированному программированию была создана технология, получившая название "Быстрая разработка приложений". Эта технология характерна для нового поколения систем программирования, к которому относится и MATLAB.

Вторая компонента является основной, она реализует третий этап методики. Программный комплекс назван "Комбинационное моделирование для ранжирования объектов". Для удобства программирования и для возможности настройки программы (подключения и отключения различных методов) предложенные методы было решено реализовывать в виде отдельных программных модулей. Программный комплекс, помимо ранжирования проблемных территорий, позволяет упорядочивать и другие объекты, что достигается его "настройкой".

Ввиду широкой распространённости продуктов компании Microsoft® комплекс разрабатывается для работы в операционной системе Windows с использованием возможностей офисного пакета Microsoft Office (Word, Excel, Access), SQL. Поэтому для написания кода программы в качестве языка программирования был выбран Microsoft Visual Basic. Для хранения данных используются базы данных в формате \*.mdb, а для их обработки - язык SQL.

Для работы с программным комплексом необходимо запустить стартовое приложение. При этом открывается окно (рис. 1), в котором пользователь может либо создать новый проект исследования, либо открыть уже существующий.

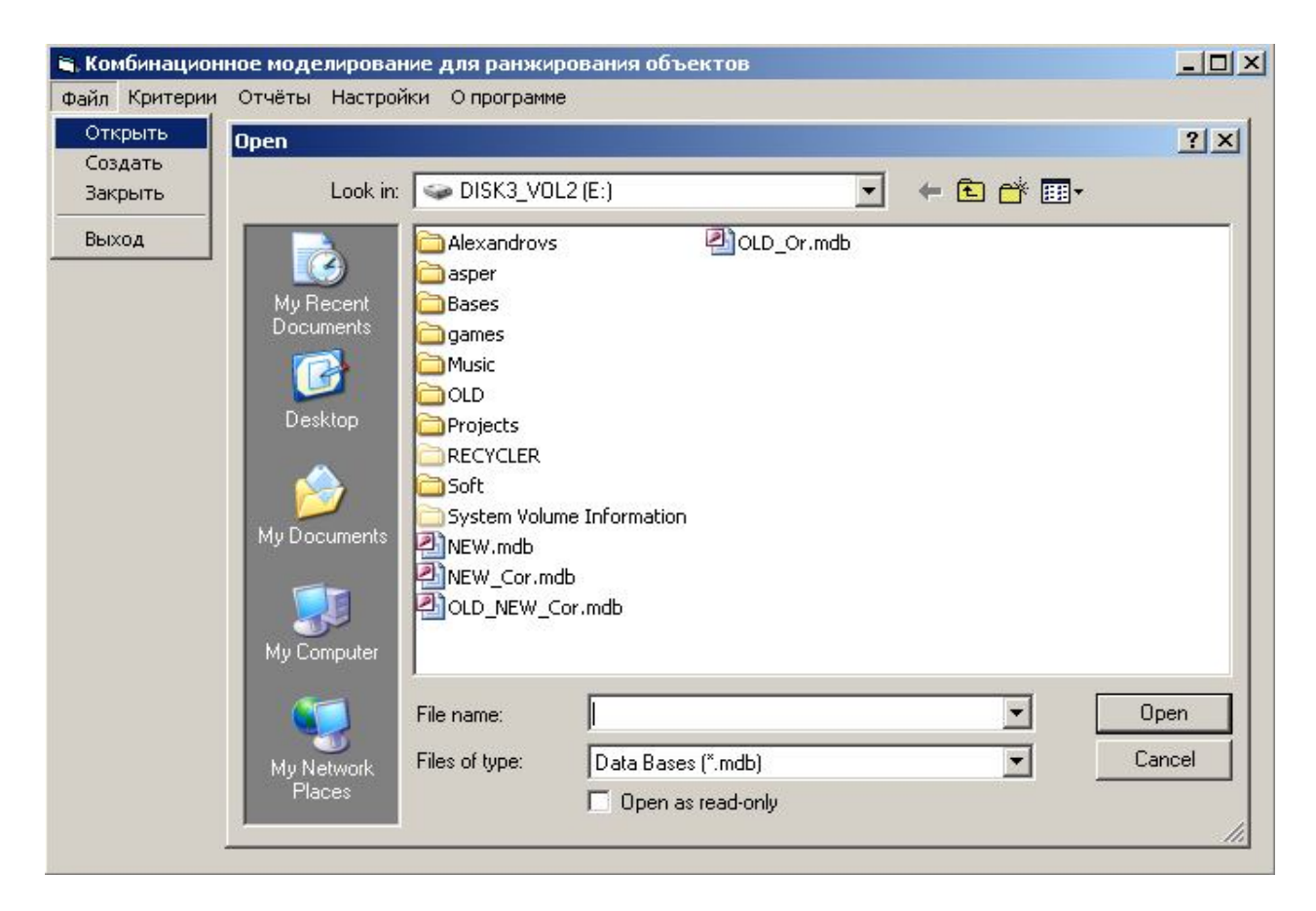

**Рис. 1.** Программная оболочка программного комплекса комбинационного моделирования

Хранение данных организовано при помощи базы данных (БД) *MS SQL*. Была разработана специальная структура этой базы. Можно выделить три основные группы таблиц БД – служебные, таблицы по работе с пользователями и таблицы хранения данных. Последнюю группу можно разбить на следующие подгруппы: таблицы хранения экспертных суждений и таблицы хранения значений расчётных показателей.

Основная задача администратора – производить настройку программного комплекса путём изменения списка моделей, доступных для ЛПР и экспертов. Для выполнения такой настройки администратору нужно зайти в пункт меню "Настройка" – "Список моделей". Для изменения набора доступных моделей и методов достаточно просто поставить галочку напротив нужных в окне изменения списка методов (рис. 2).

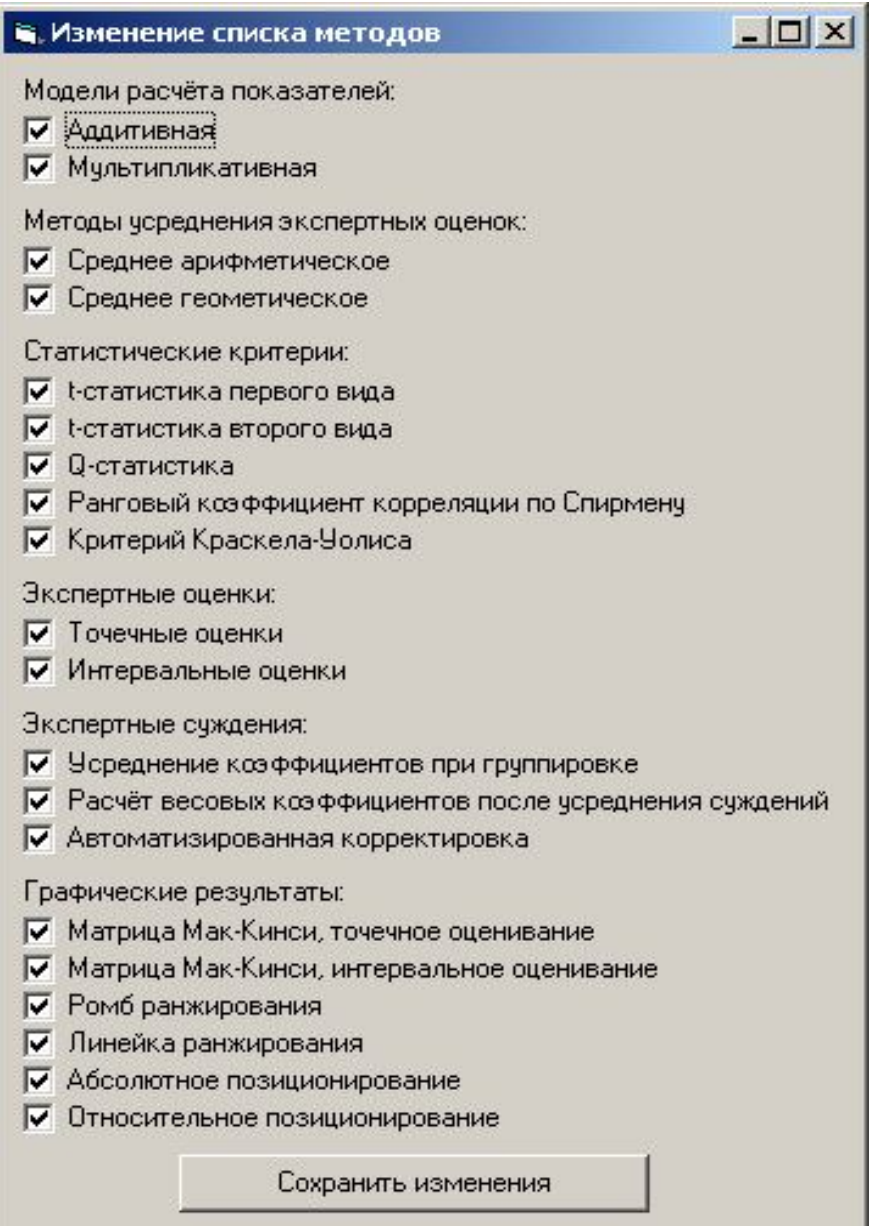

**Рис. 2.** Изменение списка доступных моделей

Данное окно дает представление о возможностях программного комплекса.

1. Каждый из показателей может рассчитываться по двум моделям – аддитивной (1) и мультипликативной (2):

$$
P_j = \sum_{i=1}^{n} c_i f_{ij}, \ \sum_{i=1}^{n} c_i = 1,
$$
 (1)

$$
P_j = \prod_{i=1}^n f_{ij}^{c_i}, \ \sum_{i=1}^n c_i = 1, \tag{2}
$$

где *fij* – значение *i*-го фактора *j*-го объекта для показателя;

*с<sup>i</sup>* – значение весового коэффициента *i-*го фактора для показателя;

*n* – число факторов для показателя;

 $j = \overline{1, J}$ ,  $J$  – число объектов (проблемных территорий).

2. Оценки экспертов проблемных территорий по каждому показателю и выбранным факторам могут проводиться по среднему арифметическому или среднему геометрическому.

3. Сами оценки могут быть точечными или интервальными.

4. Используются различные подходы в работе с экспертными суждениями при определении весовых коэффициентов факторов.

5. Имеется возможность обработки самих оценок и результатов обработки с использованием различных статистических критериев.

6. Имеется возможность различного графического представления: матрица Мак-Кинси для точечного и интервального оценивания, ромб и линейка ранжирования.

В работе [1] приведены результаты ранжирования проблемных территорий для точечного оценивания. В качестве примера приведем результаты интервального оценивания.

При интервальном оценивании для получения конкретного значения из интервала предлагается использовать имитационный подход. Для этого интервальная оценка описывается бета-распределением (3) с параметрами  $\alpha$  и  $\beta$  на интервале  $(a, b)$ :

$$
f(y) = \frac{\Gamma(\alpha + \beta)}{(b - a)\Gamma(\alpha)\Gamma(\beta)} \left(\frac{y - a}{b - a}\right)^{\alpha - 1} \left(\frac{b - y}{b - a}\right)^{\beta - 1}.
$$
 (3)

Эксперту предлагаются три варианта определения интервальной оценки:

1. Эксперт указывает только сам интервал  $(a, b)$ . В этом случае имеем частный случай бета-распределения при  $\alpha = \beta = 1$  – равномерный закон.

2. Эксперт указывает интервал  $(a, b)$ , а также значения моды (наиболее вероятного значения) и математического ожидания  $(M_v \neq m_v)$ . В этом случае искомые параметры находим из (4):

$$
\alpha = \frac{m_{y}^{*} (2M_{y}^{*} - 1)}{M_{y}^{*} - m_{y}^{*}}; \quad \beta = \frac{1 - m_{y}^{*}}{m_{y}^{*}} \alpha, \tag{4}
$$

 $M_{v}$ ,  $m_{v}$  – значения моды и математического ожидания на интервале (0, 1), где полученные из значений  $M_v$  и  $m_v$  путём нормировки на интервал (0, 1).

3. Эксперт задаёт интервал, не делая различий между модой  $(M_v)$  и математическим ожиданием  $(m_v)$ , считая их равными  $M_v = m_v$  ( $\alpha = \beta > 1$ ). Тогда для определения параметров бета-распределения воспользуемся дополнительным условием - "правилом трёх сигм": среднеквадратическое значение о при интервале (0, 1) равно 1/6. В этом случае  $\alpha = \beta = 4$ .

В любом из этих вариантов для получения точечного значения предлагается использовать один из алгоритмов моделирования случайной величины по бета-распределению, как, например, для случая 1:

$$
x = a + (b - a)r , \t\t(5)
$$

 $r$  – псевдослучайное число из интервала  $(0, 1)$ . где

Для случаев 2 и 3 можно использовать, например, алгоритм Йонка или связь бета и гамма распределений [4].

В работе [3], реализующей первые два этапа методики, для Иркутской области получены 10 проблемных территорий: г. Усолье-Сибирское (АТЕ-1), г. Саянск и г. Зима вместе с районом (АТЕ-2), Усольский р-н (АТЕ-3), Иркутский р-н (АТЕ-4), Шелеховский р-н (АТЕ-5), Жигаловский р-н (АТЕ-6), Катангский р-н (АТЕ-7), Ольхонский р-н (АТЕ-8), Черемховский р-н (АТЕ-9), Качугский р-н (АТЕ-10).

В работе [5] обоснованы два направления, по которым предложено ранжировать проблемные территории:

• направление  $H_1$  – "Система предотвращения пожаров на территории";

• направление  $H_2$  – "Противопожарная защита территорий и ее реализация организационно-техническими мероприятиями".

Для первого направления предложено два показателя:  $X_1$  – "Система предотвращения пожаров объектов социально-культурно-бытового назначения"; Y<sup>1</sup> – "Система предотвращения пожаров промышленных предприятий". Для второго направления предложены такие показатели:  $X_2$  – "Состояние противопожарной защиты территории по факторам обеспеченности технологиями пожаротушения";  $Y_2$  – "Реализация организационно-технических мероприятий по обеспечению противопожарной защиты".

Для каждого показателя выбрано по 6 факторов, существенно влияющих на них. По каждому направлению выбрано по 6 экспертов.

В работе [1] точечные оценки экспертов сведены в 8 таблиц (4 показателя, две модели усреднения), подобная работа проведена для интервальных оценок.

На рис. 3 приведена матрица ранжирования для одного из вариантов при интервальном оценивании.

На рис. 4 приведена матрица ранжирования для этого же варианта при точечном оценивании.

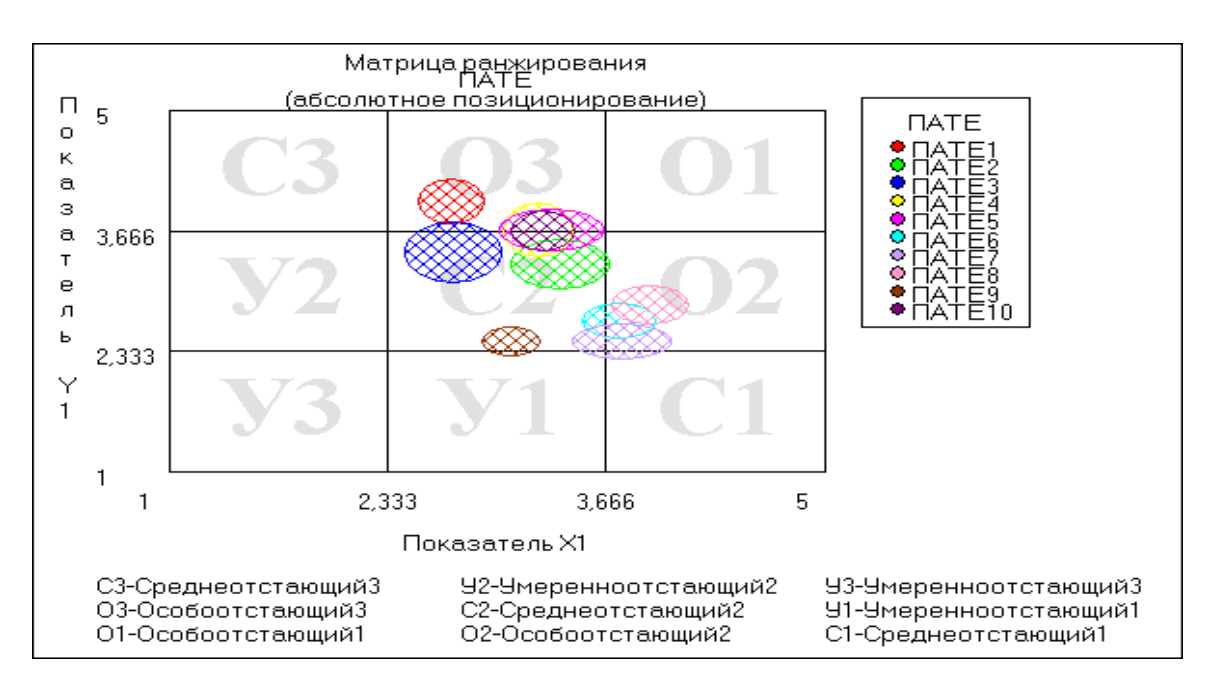

**Рис. 3.** Матрица ранжирования, аддитивная модель, направление  $H_1$ , усреднение по среднему геометрическому

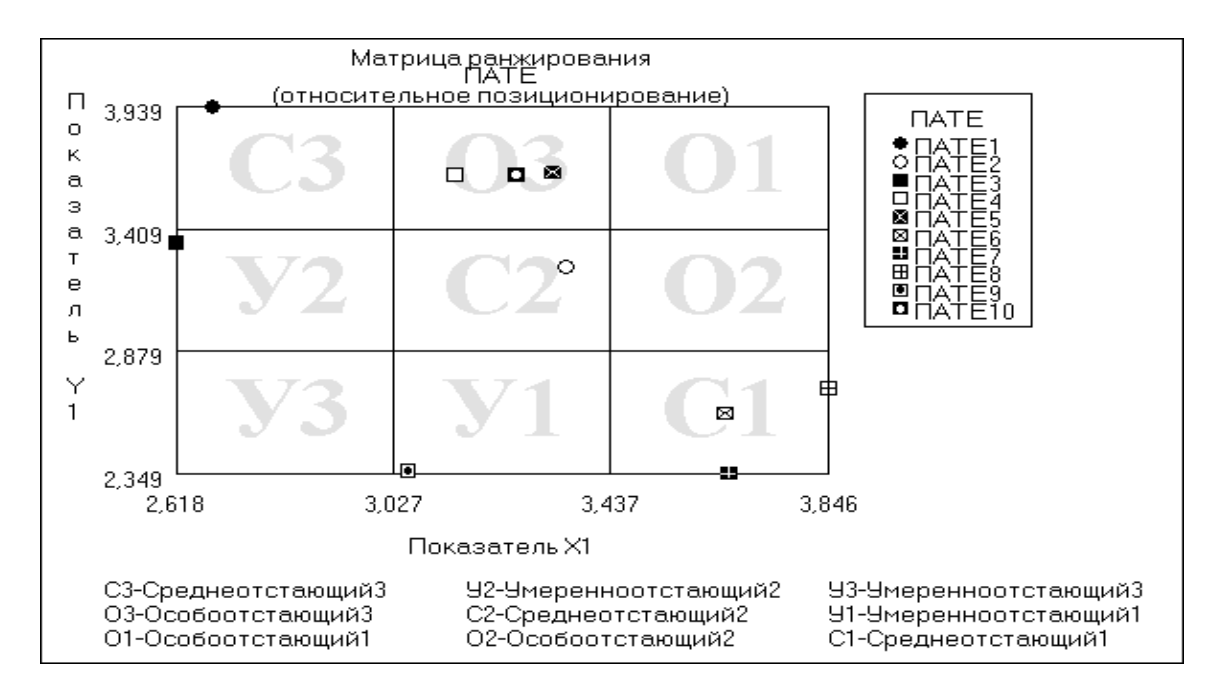

Рис. 4. Матрица ранжирования, мультипликативная модель, направление Н<sub>1</sub>, усреднение по среднему арифметическому

Как видно из этих рисунков, при интервальном оценивании каждая территория отображается в матрице некоторой областью, а при точечном оценивании - точкой. Интервальное оценивание дает дополнительную информацию для лица, принимающего решение.

Как уже отмечалось, созданный программный комплекс позволяет анализировать полученные результаты с привлечением различных статистических критериев. В качестве примера проверим связность показателей для модели Мак-Кинси по *t*-статистике (6)

$$
t_p = \frac{\tilde{d}}{S_{\tilde{d}}} \rightarrow t(\upsilon_0 = m - 1);
$$
  

$$
\tilde{d} = \frac{\sum_{i=1}^m d_i}{m}; \qquad S_{\tilde{d}} = \sqrt{\frac{\sum_{i=1}^m d_i^2 - \frac{\left(\sum_{i=1}^m d_i\right)^2}{m}}{m(m-1)}}; \qquad d_i = x_i - y_i.
$$
 (6)

Критическое значение для 10 объектов – 2,26. Результаты анализа приведены в табл. 1.

Таблина 1

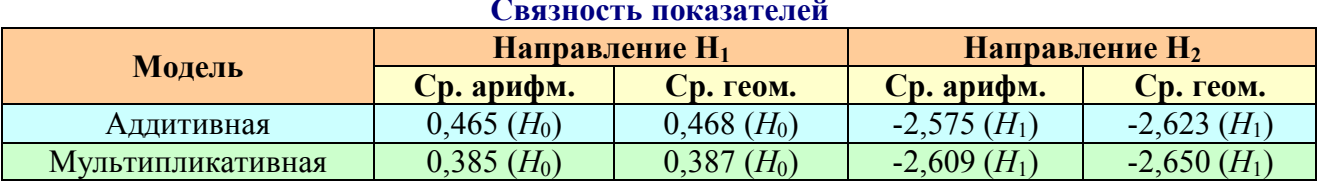

Таким образом, для направления  $H_1$  во всех случаях принимается гипотеза  $H_0$  (отклонения отсутствуют, показатели связаны), а для направления  $H_2$  – гипотеза *H*<sup>1</sup> (отклонения имеются, показатели не связаны). Данный факт необходимо учитывать при принятии управленческих решений.

## **Литература**

1. *Краковский Ю.М., Могильников А.А.* Ранжирование проблемных территорий по экспертной информации, оценивающей работу противопожарной службы в регионе // Современные технологии. Системный анализ. Моделирование. ИрГУПС, 2010. № 4. С. 24-28.

2. *Краковский Ю.М., Карнаухова В.К.* Методы анализа и обработки данных для мониторинга регионального рынка образовательных услуг. М.: Издательский центр "МарТ", 2007. 240 с.

3. *Могильников А.А.* Процедура выбора проблемных территорий по статистическим данным учета пожаров // Вестник ф-та сервиса и рекламы. Иркутск: Изд-во Иркутского госуниерситета, 2010. Вып. 9. С. 102-114.

4. *Краковский Ю.М., Калиновский С.Г., Селиванов А.С.* Математическое обеспечение моделирования случайной величины при вероятностном анализе безубыточности // Информационные технологии и проблемы математического моделирования сложных систем. Иркутск: Изд-во ИрГУПС, 2009. Вып. 7. С. 137-143.

5. *Могильников А.А., Тюрнев А.С.* Вычисление весовых коэффициентов факторов, влияющих на оценку пожарной безопасности в регионе // Современные технологии. Системный анализ. Моделирование. ИрГУПС, 2010, № 3. С. 54-58.